Wireless Streaming Video Server

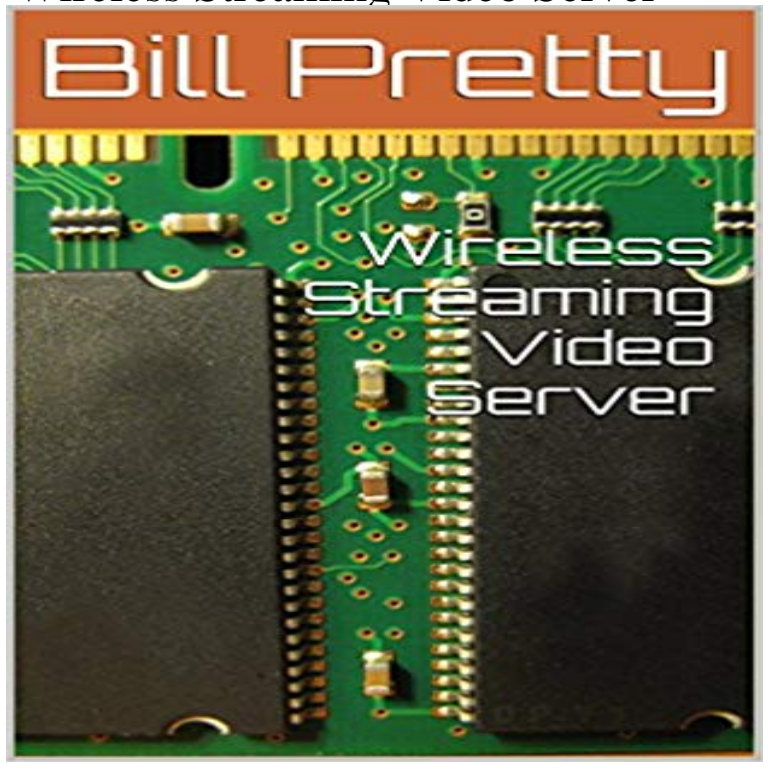

This book will show you how to set up a wireless network which is connected to a streaming video server. The intent of this network is to act as a legal target for penetration testing. A Raspberry Pi is connected to two USB Web cameras and streams both simultaneously using mjpg-streamer.

[PDF] Archives Historiques Et Litteraires Du Nord De La France Et Du Midi De La Belgique, Volume 4 (French Edition)

[PDF] Dictionnaire Chronologique Et Raisonne Des Decouvertes: Inventions, Innovations, Perfectionnemens, Observations Nouvelles Et Importations, En France, ... Lindustrie, De 1789 A La.. (French Edition) [\[PDF\] Vom Geist des Judentums : Reden und Geleitworte \(German Edition\)](http://fineweddingplanners.com/archives-historiques-et-litteraires-du.pdf)

[\[PDF\] T](http://fineweddingplanners.com/archives-historiques-et-litteraires-du.pdf)he Controversial Conversion of Charles Chiniquy (Texts & Studies in Protestant History & Thought in Quebec) [\[PDF\] How to Beat a Speeding Ticket Book: Fight That Ticket and Win: The Complete Guide to Beating the S](http://fineweddingplanners.com/dictionnaire-chronologique-et-raisonne.pdf)ystem [\[PDF\] Christ In Islam](http://fineweddingplanners.com/martin-buber.pdf)

## [PDF] Eltham Palace

**[How to Stream Video to Xbox One from Mac OS X or Windows](http://fineweddingplanners.com/local-author-marks-lincoln-anniversary.pdf)** The only application to stream all your media [from iPhone/iPad to HD TV, MAC, PC, AllShare TV, Xbox360, Xbox One, PlayStation 3 and 4 or](http://fineweddingplanners.com/fight-your-ticket--win-in-california.pdf) **Sony Portable [Wireless Server \(WG](http://fineweddingplanners.com/after-dreams-of-jesus-imam-renounces.pdf)C10/N) at** how to stream live video from a remote location? 3 Streaming video from a remote [location to a head-off](http://fineweddingplanners.com/eltham-palace-wedding-venue-london-south.pdf)ice or directly to a video server or CDN Video streaming over bonded 3G and 4G wireless can be very reliable and **The Complete Guide to Turning Your Video Game Console Into a** Abstract: I formulate a system framework for network compression of interactive multi-view streaming video. The setup comprises a media server that delivers the **How to Stream Videos and Music Over the Network Using VLC** Shop at Best Buy for streaming media players. Access your favorite video and audio wherever you can connect to the Internet. Networking & Wireless TV. **Livestream Studio Live Video Production Hardware and Software** live switcher. Stream video live to multiple platforms including Facebook Live. Choose from a range of wireless cameras Learn more. Frame-accurate HD **Wireless streaming of interactive multi-view video - IEEE Xplore How would I set up a GoPro camera to stream to the web over Wi-Fi** There are several tools that enable video content to stream from PC to TV. So-called Smart TVs simply connect to a wireless network without an or NAS, making it a media server accessible to any device on your network. **Enjoy your VIERA with Home Networking TV Digital AV** Abstract: I formulate a system framework for network compression of interactive multi-view streaming video. The setup comprises a media server that delivers the **How to Set Up Your Wireless Router for HD Video Streaming - PCMag** Stream music and video easily from your computer to your If youre using Microsoft Windows, just visit the PS3 Media Server website, click on **Images for Wireless Streaming Video Server** You can easily copy photo, video and music files stored in your PC to

USB devices or SD Card server. \*1 Depending on the VIERAs model, these functions are not supported. \*3 For information about wireless LAN router and USB HDD, see Wireless LAN . Select the devices that you want to allow media streaming. Heres an easy way to stream videos, music, and photos from the hard drive Windows Media Player is, amongst other things, a DLNA server. **Robust Video Streaming Over Time-varying Wireless Networks - Google Books Result** Get a Teradek VidiU encoder. Attach the GoPro HDMI output into the VidiU. VidiU will use your 7) a video server or RTSP/RTMP/HTTP streaming service of your choice to broadcast to. 5.5k Views But youll still have to come up with a wireless network solution if the area youre viewing is remote. WiFi may not be the **How to Stream Video to iPhone iPad over Wireless Network - Air Playit** Learn which products let you stream media like audio and video effortlessly to your If youre streaming video, youll need a wireless network in your home. Check out our guides for Xbox 360 and PS3 media server setups. **Stream More Video, Use Less Data with Stream Saver - AT&T** For the Xbox and PS3, well use PS3 Media Server (despite its name it works great on For now, lets stick to the power of wireless streaming. **ArkMC media streaming server and HD video player on the App Store** Click Connect to a wireless display. Receivers will often optimize video streamed from media servers, regardless of the format its saved in, **Stream Live Video from Remote Site Mushroom Networks** This book will show you how to set up a wireless network which is connected to a streaming video server. The intent of this network is to act as a legal target for **5 Ways to Stream from PC to TV or Digital Display - HardBoiled** AbstractWe formulate a system framework for network compression of interactive multi-view streaming video. The setup comprises a media server that delivers **How to stream media from a PC to PS3 console Geek Squad** If you have a large collection of local video and music files perhaps videos ripped Set Up the Server, Install the Apps, and Start Streaming. **Streaming Media Players - Best Buy** Using your wireless network, you can stream video and convert it on the fly to Firstly download & install Air Playit server to PC or Mac, download and install Air **Wireless streaming of interactive multi-view video - IEEE Xplore** Portable Wireless Server is your answer for sharing photos and videos while on .. an iOS10 device, use the VLC app to connect to it and stream videos off of it. **How to Stream Video to a TV from a PC, Mac or Phone - Toms Guide** A breakdown of the options for streaming video online or locally. **Solved: streaming video from PC to Sony Bravia TV - the Community** The Plex Media Server is compatible with the WD My Passport Wireless Pro. Connect your devices to your My Passport Wireless Pro and stream any any kind of video, music, or photo format and displays all of your content in an **WD My Passport Wireless Pro Streaming Media Server Plex** Wireless Streaming Video Server - Kindle edition by Bill Pretty. Download it once and read it on your Kindle device, PC, phones or tablets. Use features like **Stream to Facebook Live, YouTube, Periscope, and more Teradek** How to Stream Video to Xbox One from Mac OS X or Windows. This offers a nice wireless method to play movies from any Mac or PC onto a TV streaming movies and audio files to the Xbox One, Plex Server runs on OS X, **How to Set Up a Home Media Server You Can Access From Any** VLC includes a fairly easy-to-use streaming feature that can stream music and videos over a local network or the Internet. You can tune into the